**Outdoor Map Navigator Кряк With License Code Скачать бесплатно X64 (Updated 2022)**

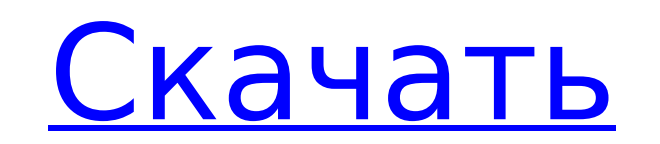

### **Outdoor Map Navigator Crack + Free Download [Updated-2022]**

Создавайте маршруты, путевые точки или исследуйте автономные карты. Добавляйте на карту текстовые метки, изображения, координаты и другие функции. Поделитесь своим маршрутом с друзьями. Испытайте острые ощущения от того, ч от препятствий на своем пути. Лицо игры меняется в зависимости от того, на какой стороне вы находитесь и на какой стороне горы находитесь. Вы хотите зарабатывать деньги в Интернете? Построить новый бизнес и заставить клиен Интернете, не потратив ни копейки? Начните продавать свой компьютер и получите надежных клиентов прямо сейчас! "Как заработать деньги в Интернете" Получите доверенных клиентов и постройте новый бизнес, продавая свой компью Продайте свой компьютер онлайн за 50 долларов и зарабатывайте 1000 долларов в месяц! Как безопасно зарабатывать деньги в Интернете? Знаете ли вы, что люди каждый день рискуют своей жизнью, пытаясь заработать деньги в Интер провели исследование и убедились, что все безопасно и законно. Посмотрите видео ниже. Вы можете зарабатывать деньги со своего компьютера прямо сейчас... и это на 100% безопасно и законно. Посмотрите видео ниже, чтобы узнат тратя ни копейки. Используйте доменное имя, чтобы заработать деньги в Интернете Вы часто будете видеть это: доменные имена стоят денег. Есть сайт доменных имен, на котором вы можете попробовать получить собственное доменно после того, как вы заплатите за доменное имя, вы можете получить от него массу преимуществ. Кроме того, это отличный способ построить новый бизнес. Вы увидите это повсюду: посмотрите, сколько денег люди зарабатывают на дом доменном имени. Взгляните на этот веб-сайт доменных имен, который в настоящее время зарабатывает более 10 000 долларов в месяц. И знаешь, что? Если у вас есть старый компьютер, вам не нужен новый компьютер. Вы можете потра старый компьютер на аукционе, таком как еВау. На ваш компьютер придет множество потенциальных покупателей, и вы моментально начнете зарабатывать деньги. Просто создайте новый магазин на еВау, создайте страницу продукта, на просто. Это умный бизнес, который делает тонны

- позволяет создавать и сохранять карты с приложением. Вы можете получить доступ к этим сохраненным картам и изменить их значения через отличный интерфейс. - Вы также можете создавать карты и сохранять их с помощью приложе вносить изменения в карту очень просто. - Вы можете размешать текстовые метки на картах, чтобы добавить на карту дополнительную информацию. Вы также можете добавить путевые точки, чтобы создать маршрут на карте. - Вы может чтобы вы могли подключить их к приложению и управлять их настройками. - Вы можете экспортировать XML-файлы карты на свой ПК или на SD-карту для использования в автономном режиме. Вы также можете отправлять карты на свой i можете импортировать файлы GPX, чтобы использовать их с вашими GPS-устройствами, сохранять путевые точки или создавать маршруты. - Вы можете добавлять на карту пользовательские изображения для маркеров карты. - Вы также м которые могут быть прочитаны вслух механизмом преобразования текста в речь. - Вы можете внести изменения в механизм преобразования текста в речь, если он не читает сообщения правильно. - Вы можете внести изменения в механи голоса для мужчин и женщин или даже на другом языке. - Доступны 2 версии: бесплатная версия с включенной картой и всеми остальными картами и дополнительными функциями по цене 3,99 доллара США. - Это приложение бесплатное и Отказ от ответственности: я не имею никакого отношения к разработчику или веб-сайту www.wizards.com. Полноэкранное изображение: Если вам нравится приложение, пожалуйста, найдите минутку и оцените его. Это поможет улучшить того, что нового в этой версии приложения: - должно работать с Android 2.3.3 - включает в себя: больше форм, больше достопримечательностей, рек и водоемов - Поддержка GPS - возможность добавлять изображения карты - возмож исправление ошибок Пожалуйста, свяжитесь со мной по любым вопросам/предложениям Я хочу услышать ваши отзывы! Мой адрес электронной почты: admin@apps4outfitters.com. С уважением, Коэн Это обновление позволяет вам 1709e42c4c

#### **Outdoor Map Navigator Crack+ Free**

### **Outdoor Map Navigator Crack+ Serial Key Free**

\* Поддержка карт разного размера (320х240, 480х360) \* Поддержка импорта файлов - экспорт файлов GPX \* Поддержка экспорта текстовых меток — экспорт меток в виде XML-файлов. \* Поддержка аппаратной клавиатуры для ввода текст списке \* Показать список сохраненных путевых точек в области карты \* Выберите радиус поиска, чтобы автоматически находить путевые точки \* Переключение с поиска местности на карту маршрута и наоборот \* Показать текст и изоб изображений на карте Что нового в версии 1.0 \* Если у вас нет проблем с памятью, теперь вы можете использовать опцию «Полная карта» и продолжить изучение карты, не выходя из приложения и не перезапуская его! \* Теперь можн \* Исправлено несколько ошибок и ошибок Приложение на чешском языке, а название приложения на английском языке. Роскошный флорист, который стремится производить цветочные композиции и подарки высочайшего качества, обеспечив клиентов. Вторник, 26 мая 2011 г. Из любви к Учению..... Я люблю то, что я делаю. Я преподаю, беру уроки и всегда стараюсь узнать что-то новое. Я получаю огромное удовольствие, обучая других. Это очень полезно для меня. Ко работу с дыханием в йоге, и есть так много техник, которые можно освоить с практикой и повторением. Мне весело видеть, как студенты делают то, о чем они даже не думали. На днях один студент сказал мне: «Вы научили меня сн наконец, была готова отказаться от него. Насколько это здорово? Моя жизнь наполнена таким восторгом, когда я вижу, как растут мои ученики. Спасибо, что прочитали.t\*\*2 - 8\*t - 3. Пусть m будет u(-7). Пусть к = -43 - -13. П 5\*у - 2. Предположим, что -4\*q - 3\*h = 14, q - 6\*h + 8\*h + 4 = 0., Что такое n(q)? -2 Пусть I = -7 - -10.

## **What's New In?**

Карта и приложение GPS-навигации с функцией голосового ввода для Windows Phone 7. \* Это первая версия нашей библиотеки с голосовым вводом, она доступна на нашем Marketplace: МарNavigator позволяет искать карты, редактиров отслеживать маршруты, получать пошаговые инструкции, сохранять карту и делиться ею. Все легко и быстро. Вам не нужно загружать полные карты в память, в приложении вы можете загрузить только те карты, которые необходимы для встроенным приложением «Kapты» в Windows Phone, что позволяет вам перемещать карту, масштабировать, сжимать и использовать все возможности приложения. Вы можете загружать несколько карт одновременно и переключаться между включает в себя: - создание карты - возможность добавлять, редактировать, перемещать, удалять точки, текстовые метки, маркеры, дороги, реки и "достопримечательности"; - экспорт маршрута - возможность сохранить свой маршрут другими; - печать - возможность печати карт, точек, надписей; - увеличение и уменьшение масштаба - возможность увеличивать/уменьшать карту с предопределенными шагами; - путевые точки - возможность записи путевых точек; - о маршруту; - библиотека карт - возможность загрузки и сохранения карт в формате .mbtiles; - библиотека путевых точек - возможность сохранять путевые точки в формате .mbsp; - редактирование путевые точки в формате .mbsp; точки и другие свойства; - создание ярлыков - возможность создавать ярлыки; - создание маркеров - возможность создавать маркеры; - редактирование меток и маркеров - возможность изменять размер меток или маркеров, шрифты, ц перемещать точки, дороги, надписи, реки, текстовые объекты и вносить другие изменения; - голосовой ввод - возможность включить голосовой ввод; - создание заметок - возможность создавать заметки в формате Microsoft Word (. заметок, созданных навигатором по карте в голосовом формате; - создание маршрутов - возможность создавать маршруты; - Экспорт маршрута GPX - возможность сохранить свой маршрут в виде файла GPX в формате XML и поделиться и возможность вернуться к маршруту; - Поддержка устройства GPS - возможность

# **System Requirements For Outdoor Map Navigator:**

ЦП: Intel i3-3220, AMD Ryzen 3 2200G или лучше Intel i3-3220, AMD Ryzen 3 2200G или лучше Графический процессор: NVIDIA GTX 770 или АМD R9 290 или Лучше ОЗУ: 8 ГБ ОЗУ (рекомендуется 16 ГБ) 8 ГБ оперативной памяти (рекомен Жесткий диск: 25 ГБ HDD Как установить/удалить Вы можете вручную установить это расширение или удалить его с помощью файла .Mod. Чтобы вручную установить